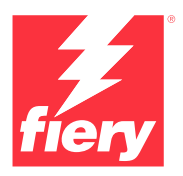

# Massima produttività grazie all'automazione.

Con Fiery Automation Package, è possibile ridurre gli interventi manuali dell'operatore e rendere il flusso di lavoro più efficiente e redditizio.

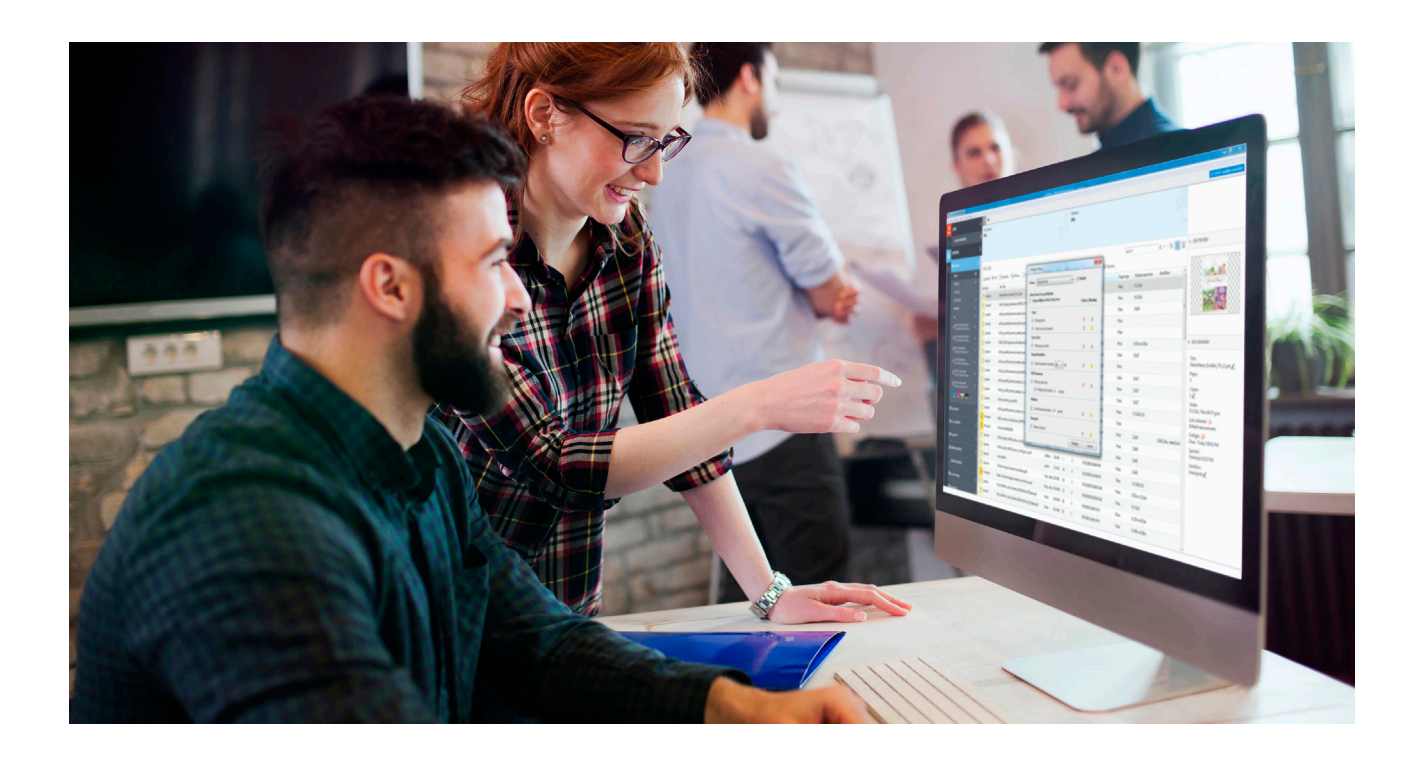

- **•** Funzioni per l'inoltro automatizzato dei lavori per una maggiore produttività
- **•** Comandi di gestione avanzata delle code per assegnare le priorità di stampa senza interrompere la produzione
- **•** Tecnologia JDF per automatizzare e integrare i processi aziendali e di stampa peruna maggiore efficienza e redditività
- **•** Funzionalità di preflight integrate per ridurre errori e sprechi

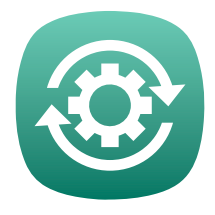

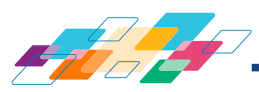

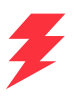

## **Contenuto**

In Fiery Automation Package per server Fiery integrati con FS400 e versioni successive sono disponibili le funzioni illustrate di seguito.

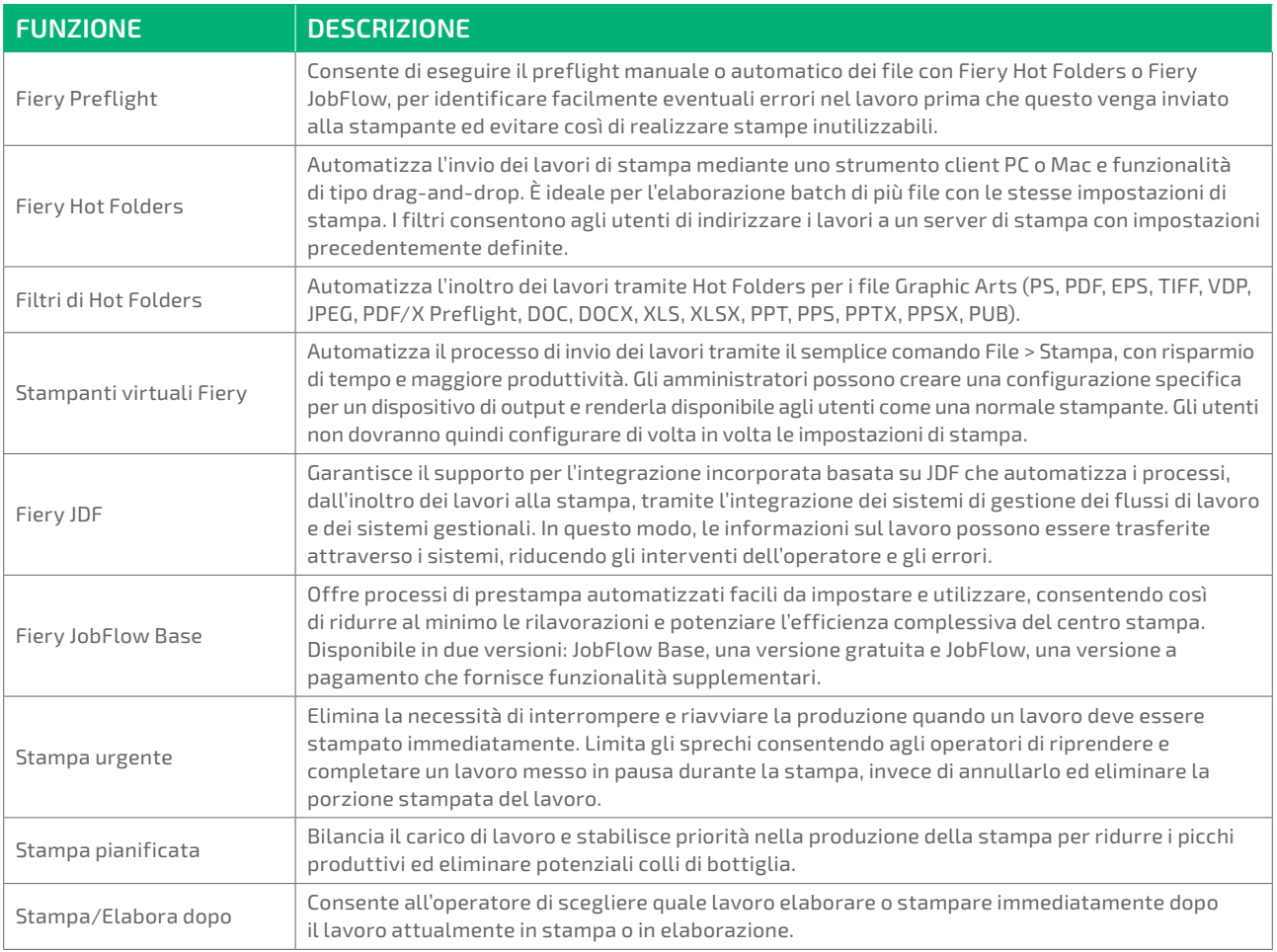

#### **Prova gratuita**

È possibile richiedere la prova gratuita di 30 giorni di Fiery Automation Package visitando la pagina all'indirizzo **[fiery.com/automationpackage](http://fiery.com/automationpackage)**.

### **Come acquistare**

Fiery Automation Package può essere acquistato dai rivenditori autorizzati Fiery con licenza di 1, 2, 3, 4 o 5 anni.

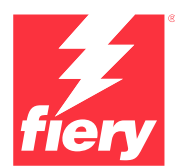

#### Per ulteriori informazioni, visitare il sito **[www.fiery.com](http://fiery.com)**

Nothing herein should be construed as a warranty in addition to the express warranty statement provided with Fiery, LLC products and services.

ColorGuard, ColorRight, Command WorkStation, ColorWise, Fiery, the Fiery logo, Fiery Driverson, Fiery Briery Enter Prey Prissential, Fiery Forential, There in the Fiery of Prey Essential, There in the Fiery Orloget Prey Es